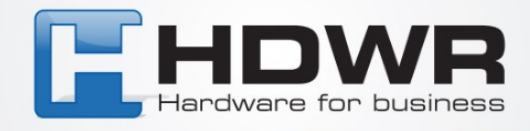

## Programowanie znaku ` jako prefix w czytniku HD19I

W celu ustawienia znaku ` jako prefix w czytniku HD19I należy zeskanować po kolei poniższe kody.

## AN AN HAI AN HAI AN AN AN AN AN A

tel. 61 278 57 25, ul. Działyńskich 22, 63-000 Środa Wlkp. e-mail: biuro@hdwr.pl, hdwr.pl